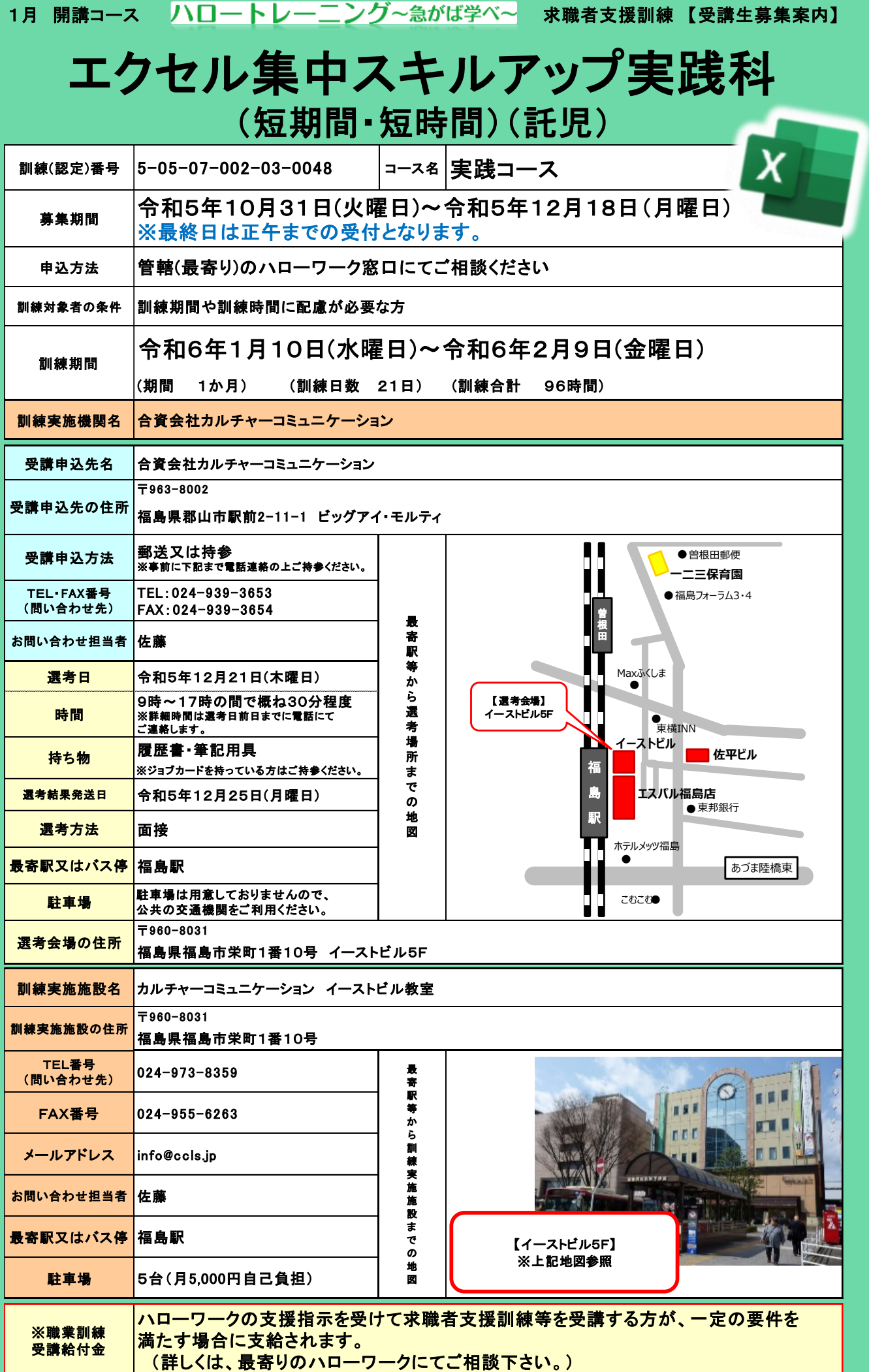

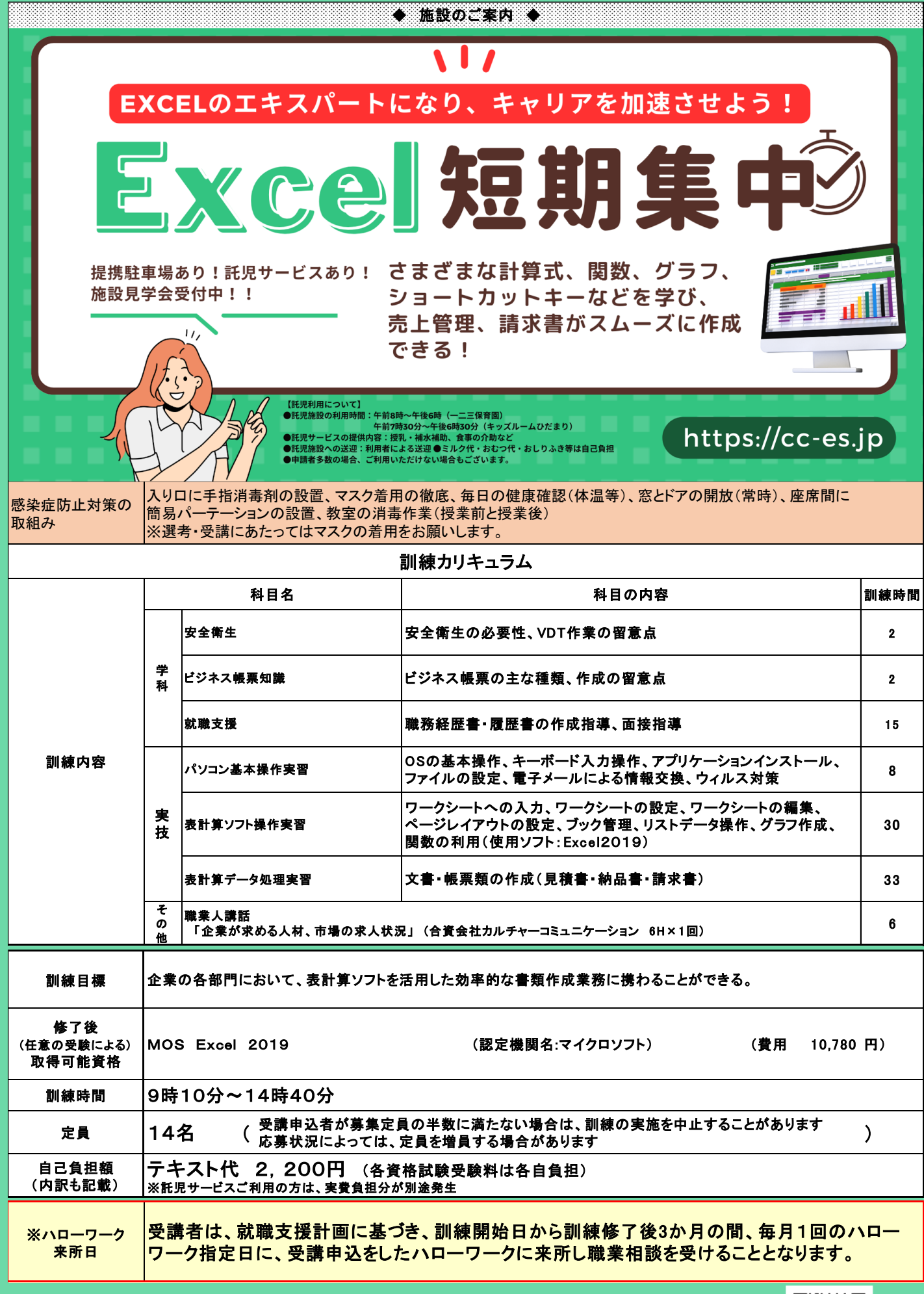

求職者支援制度について詳しくはこちらから

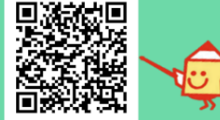